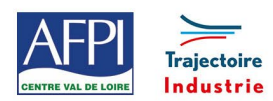

AFPI Centre Val de Loire et Trajectoire Industrie du Pôle Formation UIMM Centre Val de Loire

# **Traitement de données sur EXCEL Création / synthèse / rendre compte**

Ce programme de formation fait partie d'une filière de formation de préparation au CQPM « **Contrôleur en métrologie dimensionnelle »** et ne peut être suivi indépendamment des autres modules de la filière.

# **Publics concernés**

Métrologue, agent de contrôle qualité, technicien de production, personnel des services méthodes, qualité souhaitant se professionnaliser vers les métiers du contrôle

# **Durée de la formation**

1 jour soit 7 heures

# **Prérequis**

Le candidat(e) devra être titulaire d'un diplôme ou d'une qualification technique de niveau V ou IV ou de niveau inférieur avec expérience professionnelle dans les métiers de la production.

# **Objectifs**

# En fin de formation, les bénéficiaires seront capables de :

Réaliser et mettre en forme des tableaux Excel intégrant des calculs.

Utiliser les fonctionnalités fondamentales du logiciel.

Insérer des formules sur les données.

Manipuler la structure d'un tableau.

Paramétrer le tableau pour préparer l'impression

Transmettre les consignes de façon claire, positive et persuasive

Comprendre les documents et démarches à traiter

Informer et rendre compte

Rédiger des courriels ou autres écrits professionnels

# **Méthode pédagogique et Encadrement**

# **Méthode pédagogique :**

La pédagogie utilisée par notre équipe d'intervenants favorise la participation et l'implication des personnes.

Elle établit un lien permanent entre les thèmes dispensés, les comportements acquis, les outils développés et la réalité des participants :

- Salle de métrologie avec PC DMIS
- L'ensemble des moyens de mesures en métrologie
- Études de cas (définies à partir de situations réelles d'entreprises),
- Mises en situation
- Diagnostic.

# **Programme**

# **Traitement de données sur EXCEL**

# **1. Consolidation des fonctionnalités de base**

- Rappel sur la terminologie des objets : la barre d'outils, la barre d'outils d'accès rapide, le ruban, les onglets, les groupes, le menu Backstage.
- Les onglets contextuels (images, tableaux, graphiques…).
- Le lanceur de boite de dialogue.
- Découverte des différentes modes d'affichage.
- Réglage du Zoom.
- Créer, enregistrer, imprimer des classeurs.
- **2. Sélections, poignée de recopie et série**
	- Utiliser la poignée de recopie.
	- Modifier les options de recopie à l'aide de la balise.
	- Créer des séries à l'aide de la boite de dialogue (jours ouvrés, mois, année, …).

# **3. Saisir des données et des formules de calcul**

- Différencier les types de données (Texte, Nombre,).
- Saisir, modifier, corriger, copier et déplacer des données.
- Créer des formules de calcul simple : opérateurs +, -, \*, /.
- Utiliser les formules automatiques (Somme, moyenne, ...)
- Utiliser l'assistant fonction.
- Recopier des formules.
- Utiliser des références relatives et absolues.

#### **4. Les mises en forme**

- Rappel sur la mise en forme des cellules : police, alignement, bordures, …
- Définition d'un format de nombre.
- Utiliser la mise en forme conditionnelle (mise en surbrillances, jeux d'icônes).

*Voir la suite du programme à la page suivante*

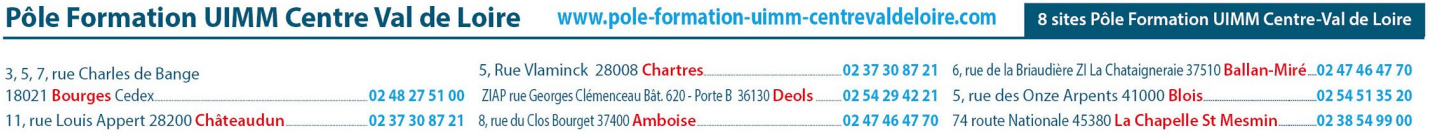

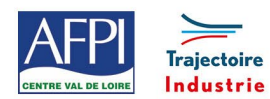

# **Traitement de données sur EXCEL Création / synthèse / rendre compte** (suite)

# **5. Gestion des bases de données**

- Les tris simples ou personnalisés.
- La fonction Sous-total.
- Calculer des sous-totaux.
- Les filtres automatiques avec critères personnalisés.
- Développement ou réduction des champs.
- Tri des données.
- Groupement des champs dates ou numériques.
- Création de graphiques croisés dynamiques.

# **Création / synthèse / rendre compte**

# **1 - Comprendre la communication interprofessionnelle**

- Recueillir les informations liées à l'activité
- Faire la différence entre l'opinion et le fait
- Comprendre l'objectif et le message des documents

# **2 - Communiquer et transmettre**

- Utiliser un style (syntaxe et sémantique) efficace et adapté au but recherché
- Sélectionner et ordonner les arguments et les informations à transmettre
- Questionner et reformuler

# **3 - Informer et rendre compte**

- Employer le style verbal (parlant)
- Aller de la pensée à l'écrit
- Comprendre son rôle

# **4 - Rédiger les écrits liés à l'activité de contrôle**

- **Aller de l'essentiel à l'accessoire** • Se mettre à la place de l'interlocuteur (à l'écrit
- comme à l'oral)
- Favoriser le raisonnement : utiliser les signes de ponctuation et les liens logiques

# **Mode d'apprentissage :**

AFPI Centre Val de Loire et Trajectoire Industrie du Pôle Formation UIMM Centre Val de Loire

Formation en présentielle basée sur l'alternance de différentes modalités pédagogiques

# **Encadrement :**

# Formateurs experts

# **Suivi et évaluation**

# **Mode de suivi :**

Bilan fin de journée et évaluation finale

# **Evaluation :**

L'évaluation des compétences acquises est réalisée lors des exercices, des jeux pédagogiques et de la mise en œuvre sur le terrain

# **Lieux, dates et tarif de la formation**

Contactez-nous par l'intermédiaire de notre site internet :

• [www.pole-formation-uimm-centrevaldeloire.com/](https://www.pole-formation-uimm-centrevaldeloire.com/page-6-sites-de-formation-6.html)

# **Contacts**

Voir en bas de page les adresses et numéros de téléphone de nos sites de formation en Région Centre-Val de Loire.

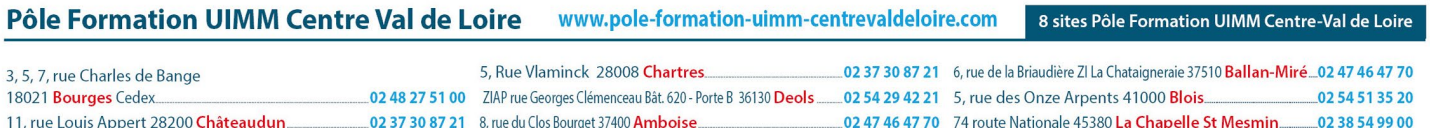